# MC504/MC514 - Sistemas Operacionais Barbeiro dorminhoco

Islene Calciolari Garcia

Segundo Semestre de 2013

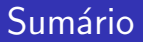

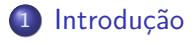

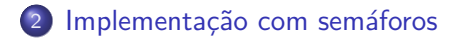

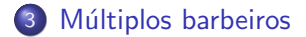

## **Barbeiro Dorminhoco**

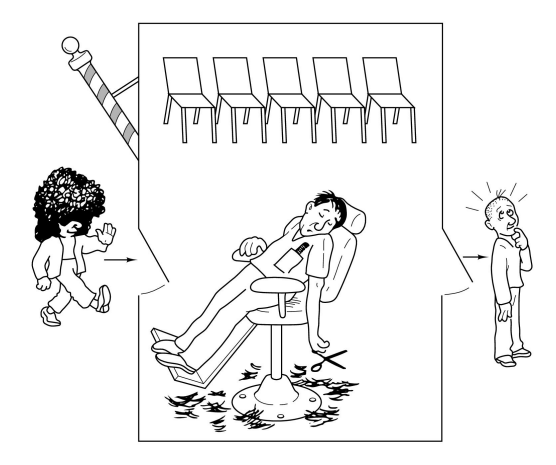

<span id="page-2-0"></span>Tanenbaum: Figura 1.20

**KORK ERKER ADE YOUR** 

## Barbeiro Dorminhoco

- · Se não há clientes, o barbeiro adormece;
- Se a cadeira do barbeiro estiver livre, um cliente pode ser atendido imediatamente;
- O cliente espera pelo barbeiro se houver uma cadeira de espera vazia.
- Se não tive onde sentar, o cliente vai embora...

## Cadeiras da sala de espera

- Se não tiver onde sentar, o cliente vai embora...
- Esta abordagem funciona?

```
semaforo cadeiras = 5;
wait(cadeiras);
```
### Cadeiras da sala de espera

· Esta abordagem funciona?

```
semaforo cadeiras = 5;
if (sem_getvalue(cadeiras) > 0)
  wait(cadeiras);
```
### Cadeiras da sala de espera

```
sem_t mutex;
int cadeiras = 5;
wait(mutes);if (cadeiras > 0)cadeiras--;
  signal(mutex);
  entra_na_barbearia();
else
   signal(mutex);desiste_de_cortar_o_cabelo();
```
## Clientes só esperam nas cadeiras

```
semaforo cadeiras = 5;
```

```
if (trywait(cadeiras) == 0)entra_na_barbearia();
else
```

```
desiste_de_cortar_o_cabelo();
```
### Disputa pela cadeira do barbeiro

- semaforo cadeiras =  $5$ ; semaforo  $cad_barbeiro = 1$ ;
- if  $(trywait(cadeiras) == 0)$ wait(cad\_barbeiro);
	- Todo cliente precisa passar pela sala de espera?

**KORK ERKER ADE YOUR** 

### Disputa pela cadeira do barbeiro

- semaforo cadeiras =  $5$ ; semaforo  $cad_barbeiro = 1$ ;
- if  $(trywait(cad_barbeiro) == 0)$ 
	- if  $(trywait(cadeiras) == 0)$ wait(cad\_barbeiro);
	- Esta abordagem é justa?

## Iniciando o corte

- semaforo cadeiras =  $5$ ; semaforo  $cad_barbeiro = 1$ ;
- if  $(trywait(cadeiras) == 0)$ wait(cad\_barbeiro);
	- Como avisar o barbeiro que você está esperando?

## Iniciando o corte

- semaforo cadeiras =  $5$ ; semaforo  $cad_barbeiro = 1$ ;
- if  $(trywait(cadeiras) == 0)$ wait(cad\_barbeiro);
	- Como avisar o barbeiro que você está esperando?

## Iniciando o corte

```
semaforo cadeiras = 5:
semaforo cad_barbeiro = 1;
semaforo cliente_cadeira = 0;
```
- if  $(trywait(cadeiras) == 0)$ wait(cad\_barbeiro); signal(cliente\_cadeira);
	- E os outros clientes?

#### Cortando o cabelo

```
semaforo cadeiras = 5;
semaforo cad_barbeiro = 1;
semaforo cliente_cadeira = 0;
```

```
if (trywait(cadeiras) == 0)wait(cad_barbeiro);
  signal(cadeiras);
   signal(cliente_cadeira);
```
• Quem decide que o corte acabou?

## Cliente

if  $(trywait(cadeiras) == 0)$ wait(cad\_barbeiro); signal(cadeiras); signal(cliente\_cadeira); wait(cabelo\_cortado); signal(cad\_barbeiro);

#### Barbeiro

```
semaforo cabelo_cortado = 0;
semaforo cliente_cadeira = 0;
```

```
while (true)
  wait(cliente_cadeira);
  corta_cabelo();
  signal(cabelo_cortado);
```
- Veja o código barbeiro.c
- Como implementar um cineminha?

メロメ メ都 メメ きょ メモメ

活

 $299$ 

## Múltiplos Barbeiros Dorminhocos

<span id="page-16-0"></span>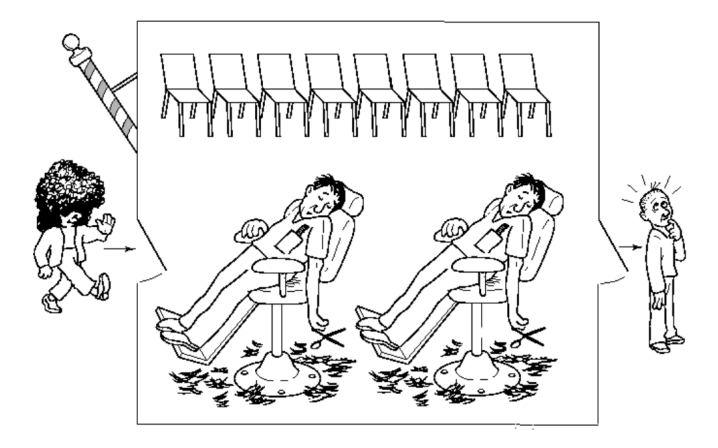

**KORKAR KERKER EL VOLO** 

## Múltiplos Barbeiros Dorminhocos

• Vários semáforos semelhantes ao problema anterior

```
semaforo cadeiras = N_CADEIRAS_ESPERA;
semaforo cad_barbeiro[N_BARBEIROS] =
                          \{0, 0, 0, \ldots, 0\};
semaforo cabelo_cortado[N_BARBEIROS] =
                          \{0, 0, 0, \ldots, 0\}:
semaforo cliente_cadeira[N_BARBEIROS] =
                          \{0, 0, 0, \ldots, 0\}:
```
**K ロ ▶ K @ ▶ K 할 X X 할 X → 할 X → 9 Q Q ^** 

# Múltiplos Barbeiros Dorminhocos

- O cliente precisa saber qual é o identificador do barbeiro disponível.
- Problema análogo a fila única em bancos com painel para chamar os clientes.

**KORK ERKER ADE YOUR** 

## Modelando o painel

• Variável para armazenar identificadores:

int painel;

- **•** Barbeiros executam escritas:
	- · um barbeiro só pode escrever se o barbeiro anterior já recebeu um cliente;
- Clientes executam leituras:
	- apenas um cliente pode ser atendido de cada vez.
- Como controlar?

**KORKA SERKER ORA** 

# Múltiplos Barbeiros Dorminhocos

- **Barbeiros executam escritas:** 
	- · um barbeiro só pode escrever se o barbeiro anterior já recebeu um cliente;
- **Clientes executam leituras:** 
	- apenas um cliente pode ser atendido de cada vez.

```
semaforo escreve_painel = 1;
semaforo le_painel = 0;
int painel;
```
#### **Barbeiro**

```
while (true)
  wait(escreve_painel);
  paine1 = id_barbeiro;signal(le_painel);
  wait(cliente_cadeira[id_barbeiro]);
  corta<sub>cabelo</sub>();
  signal(cabelo_cortado[id_barbeiro]);
```
KIN KAN KENYEN E YA G

## Cliente

```
if (trywait(cadeiras) == 0)signal(cadeiras);
  wait(le-painel);
  minha\_cadeira = painel;signal(escreve_painel);
   wait(cad_barbeiro[minha_cadeira]);
   signal(cliente_cadeira[minha_cadeira]);
   wait(cabelo_cortado[minha_cadeira]);
   signal(cad_barbeiro[minha_cadeira]);
```
· Podemos eliminar cad barbeiro?

# Múltiplos Barbeiros Dorminhocos

- · Como implementar um cineminha?
- Como você implementaria este problema utilizando locks e variáveis de condição?